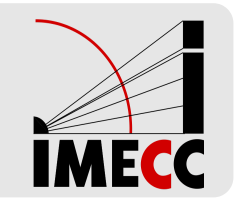

# **ME414 - Estatística para Experimentalistas**

Parte 11

# **Distribuição Binomial**

## **Exemplo: Sherlock**

Um inimigo de Sherlock propõe um jogo, que consiste no lançamento de uma moeda honesta várias vezes, em quatro versões:

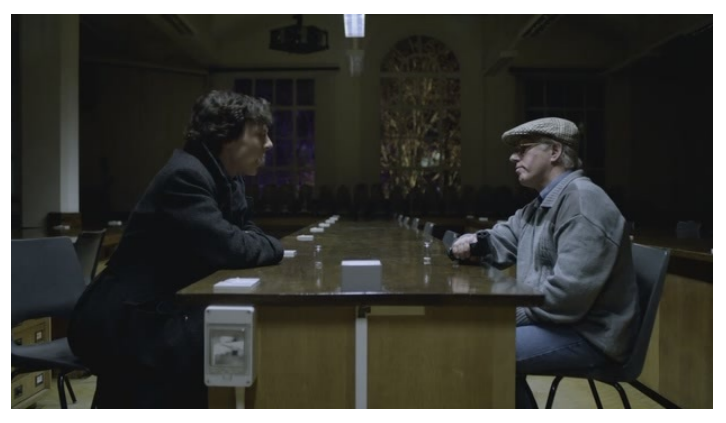

- 1. Se a proporção de caras for maior ou igual do que  $0.60$ , Sherlock vence.
- 2. Se a proporção de caras for maior ou igual do que  $0.40$ , Sherlock vence.
- 3. Se a proporção de caras estiver entre  $0.40$  e  $0.60$  (inclusive), Sherlock vence.
- 4. Se a proporção de caras for menor ou igual do que  $0.30$ , Sherlock vence.

O inimigo escolhe primeiro qual a versão do jogo e depois Sherlock terá que escolher se quer jogar com 10 ou 100 lançamentos da moeda.

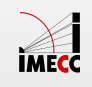

## **Exemplo: Sherlock**

Se o inimigo escolhe a versão 1, Sherlock deve escolher 10 ou 100 lançamentos?

Seja $\,X_i$  a v.a. que indica o resultado do  $i$ -ésimo lançamento da moeda, ou seja,

$$
X_i = \begin{cases} 1, & \text{se sair cara} \\ 0, & \text{se sair coroa} \end{cases} \quad \text{e} \quad P(X_i = 0) = P(X_i = 1) = 0.5
$$

Seja  $X = \sum_{i=1}^n X_i$  a v.a. que indica o número de caras em  $n$  lançamentos da moeda. Então,  $X \sim \text{Bin}(n, 0.5)$ .

Na versão 1, Sherlock vence se a proporção de caras é maior do que  $0.60$ , ou seja, se  $X \ge n \times 0.6$ .

Basta então Sherlock comparar  $P(X \ge n \times 0.6)$  para  $n = 10$  ou  $n = 100$  e escolher o que resultar em maior probabilidade.

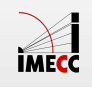

Se a proporção de caras for maior ou igual do que 0.60, Sherlock vence.

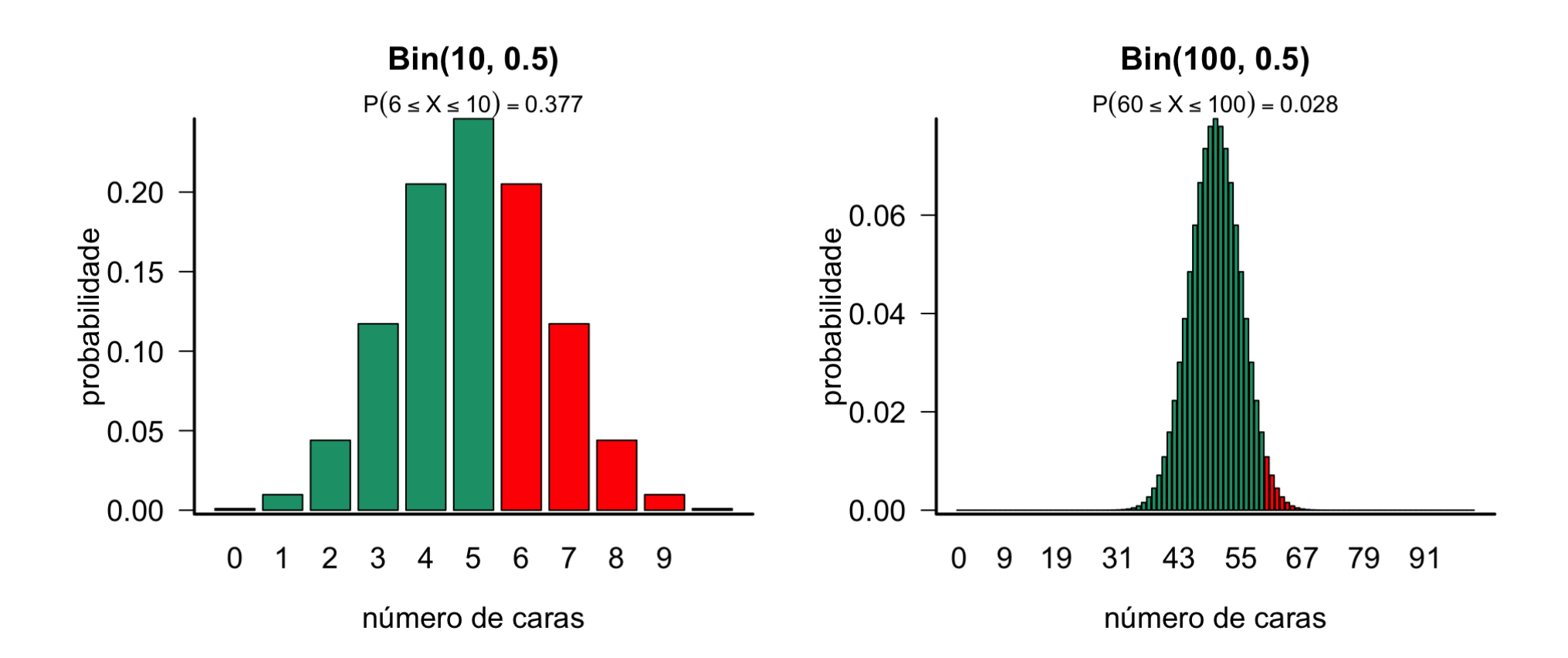

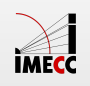

Se a proporção de caras for maior ou igual do que 0.40, Sherlock vence.

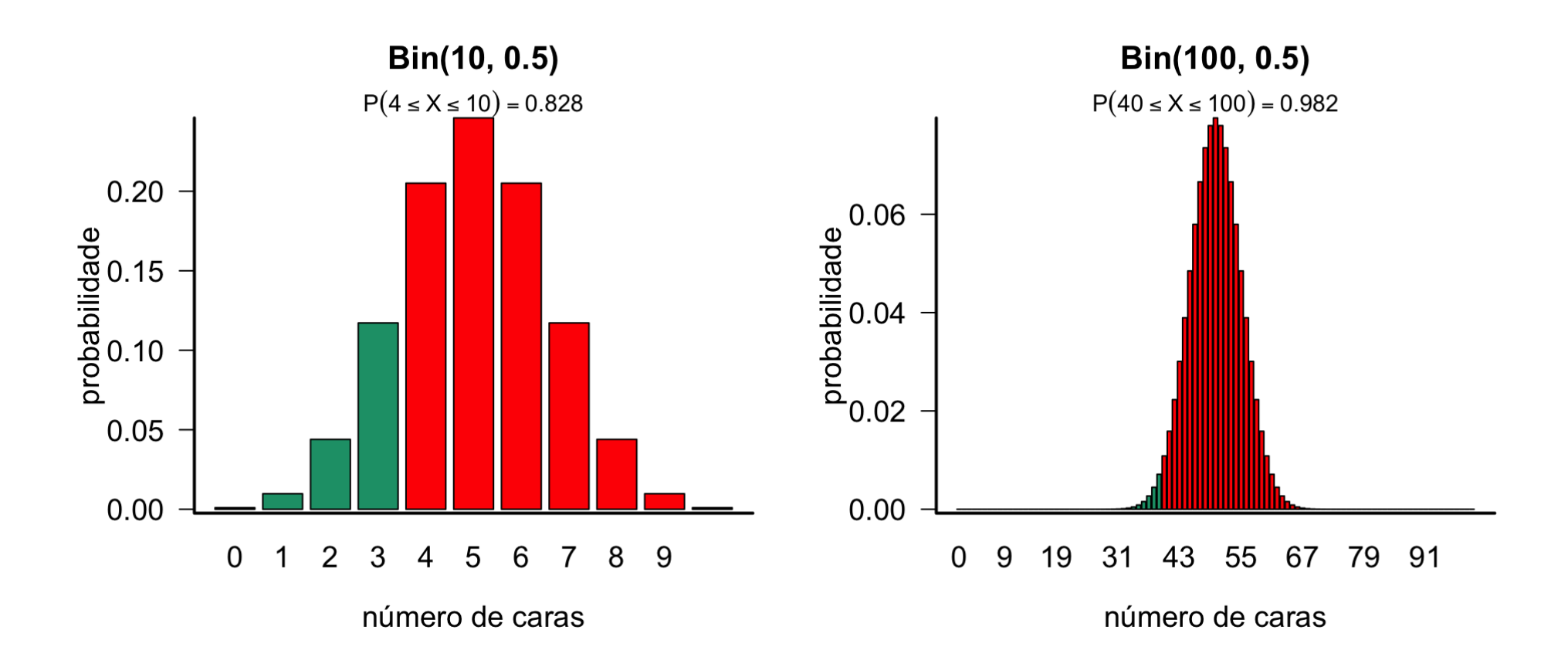

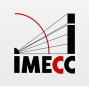

Se a proporção de caras estiver entre 0.40 e 0.60 (inclusive), Sherlock vence.

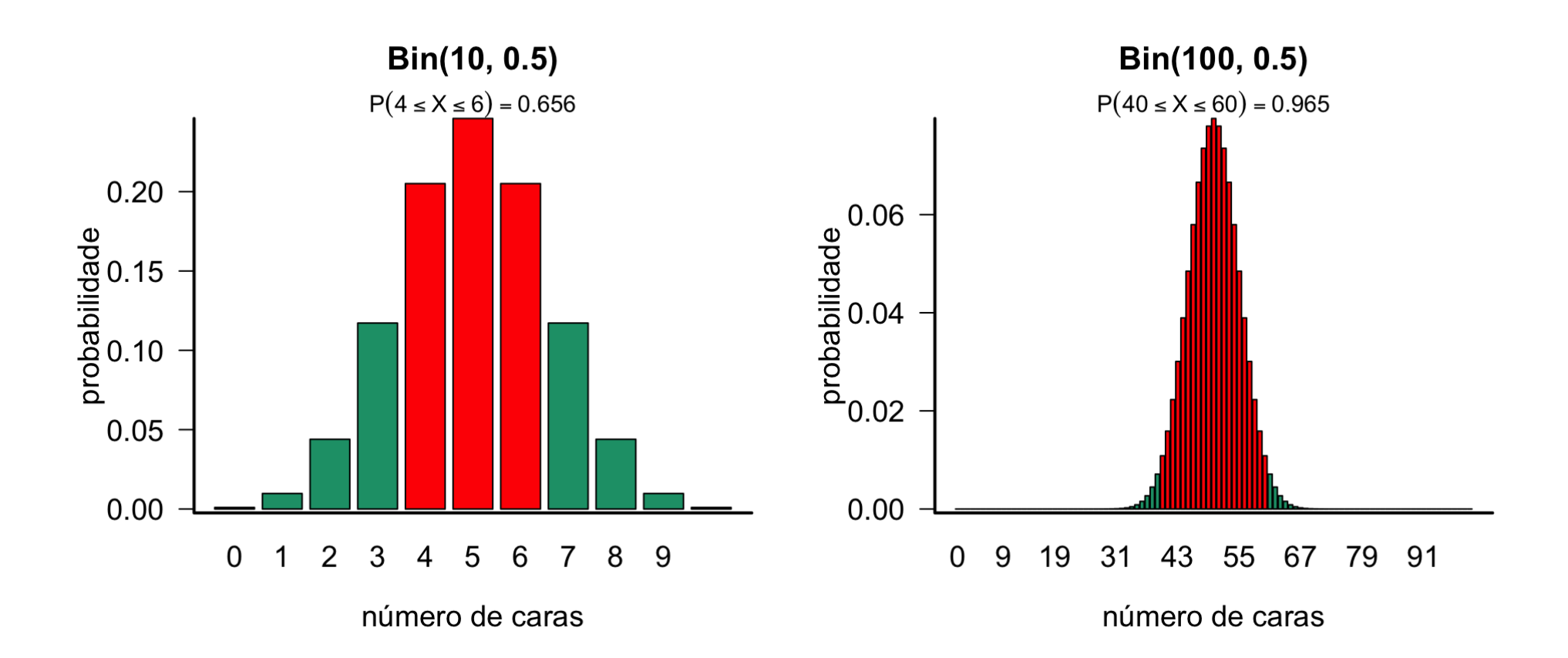

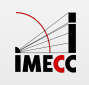

Se a proporção de caras for menor ou igual do que 0.30, Sherlock vence.

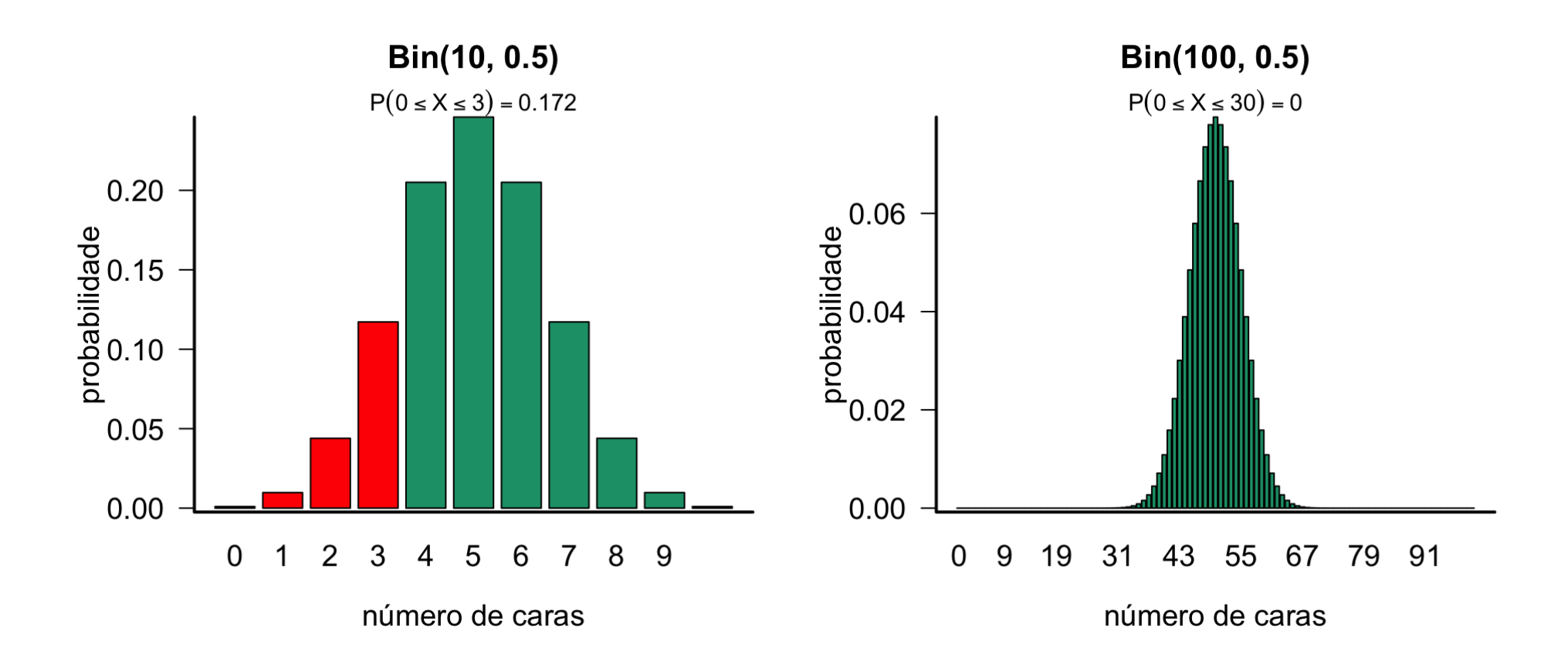

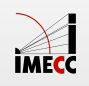

## **Exemplo: Sherlock**

Na prática, para tomar uma decisão rápida, Sherlock deve considerar que a proporção esperada de caras é sempre 0.5, mas que quando  $n$  é menor, existe maior variabilidade em torno desse valor esperado.

**·** Se a proporção de caras for maior do que 0.60, Sherlock vence.

Aqui Sherlock deve escolher  $n = 10$ , pois a variância de  $X/n$  (proporção de caras) é maior com  $n = 10$ .

**·** Se a proporção de caras for maior do que 0.40, Sherlock vence.

Aqui Sherlock deve escolher  $n=100$ , pois a variância de  $X/n$  é menor com  $n=100$ , portanto chances maiores da proporção observada estar próxima da proporção esperada.

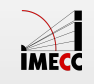

## **Exemplo: Sherlock**

**·** Se a proporção de caras estiver entre 0.40 e 0.60, Sherlock vence.

Mesmo raciocínio do item anterior.

**·** Se a proporção de caras for menor do que 0.30, Sherlock vence.

Mesmo raciocínio do item 1.

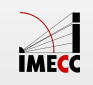

Consideremos novamente um experimento aleatório com espaço de resultados  $\Omega$  e o evento  $A.$ 

Vamos dizer que ocorreu sucesso se o evento  $A$  aconteceu e  $p = P(\mathrm{successo}).$ 

Repetimos o experimento até o primeiro sucesso.

Seja $\overline{X}$  o número de repetições até o primeiro sucesso.

**Exemplo:** lançar uma moeda repetidas vezes até a primeira cara e  $p = P(cara)$ .

Os valores possíveis de  $X$  são  $\{1, 2, 3, \dots\}$ .

 $P(X = 1) = p$  $P(X = 2) = (1 - p)p$  $P(X = k) = (1 - p)^{k-1}p$  $k-1$ (sucesso logo na primeira tentativa) (1 fracasso seguido de 1 sucesso)  $(k - 1)$  fracassos sucessivos e 1 sucesso)

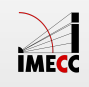

**Modelo Geral:** Suponha uma sequência de ensaios de Bernoulli independentes com probabilidade de sucesso  $p$ .

Seja $\overline{X}$  a v.a. que representa o número de ensaios de Bernoulli até a ocorrência do primeiro sucesso. Então dizemos que  $X$  segue uma distribuição Geométrica com parâmetro  $p$ , ou seja,  $X \sim G(p)$ .

A probabilidade de se observar  $x$  é dada por:

$$
P(X = x) = (1 - p)^{x-1}p, \qquad x = 1, 2, ...
$$

A esperança e variância de uma v.a. Geométrica são dadas por:

$$
\mathbb{E}(X) = \frac{1}{p} \qquad \text{e} \qquad Var(X) = \frac{1-p}{p^2}
$$

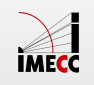

Distribuição de probabilidade de uma  $G(p)$ , com  $p = 0.3, 0.5, e 0.7$ .

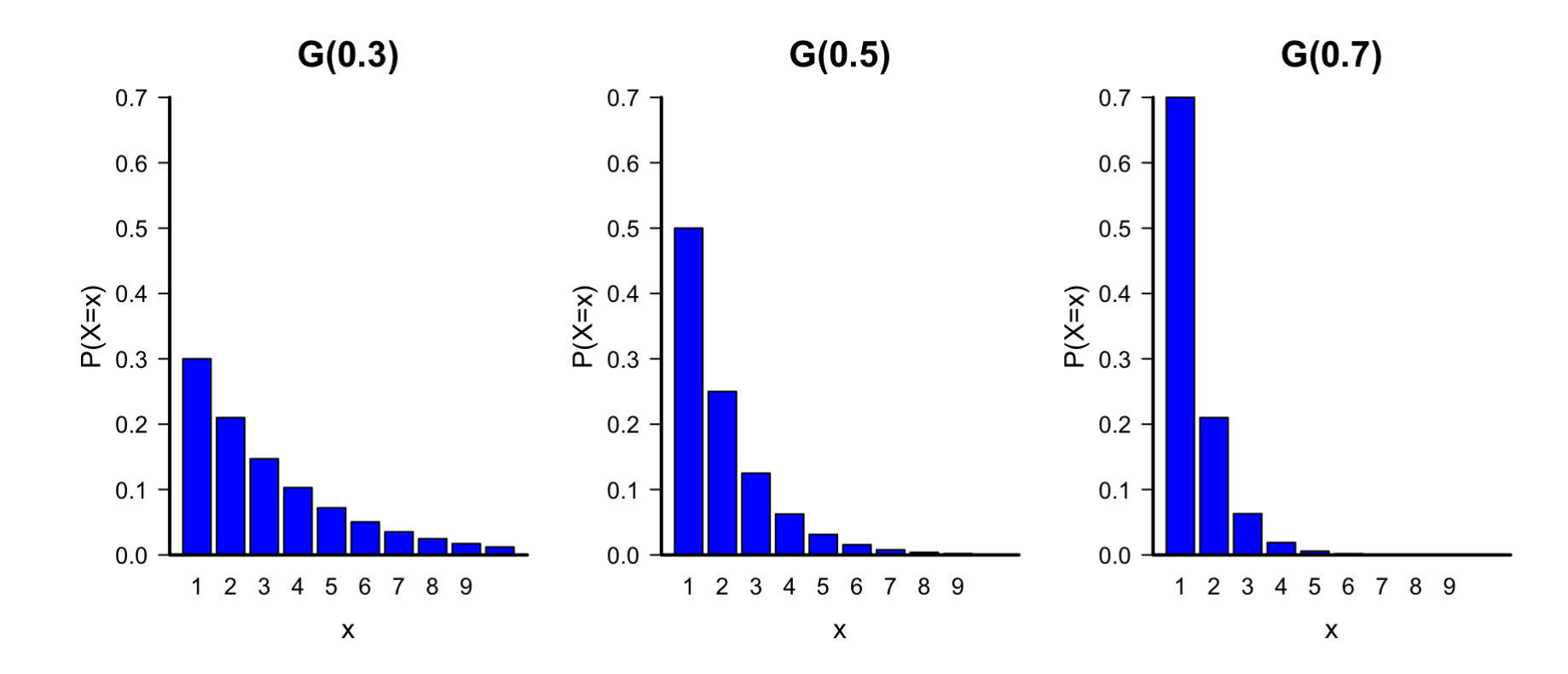

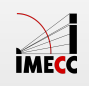

A função de distribuição acumulada de uma v.a.  $G\!\left(p\right)$  é dada por:

$$
F(x) = P(X \le x) = 1 - (1 - p)^{x}
$$

A distribuição geométrica tem uma propriedade que serve para caracterizá-la no conjunto das distribuições discretas: a propriedade de perda de memória!

**Propriedade de Perda de Memória**

$$
P(X > x + m \mid X > m) = P(X > x)
$$

Interpretação: O fato de já termos observado m fracassos sucessivos não muda a probabilidade do número de ensaios até o primeiro sucesso ocorrer.

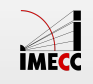

#### **Propriedade de perda de memória**

 $P(X > x + m | X > m) = P(X > x)$ 

**Demonstração:**

Lembre-se que:

$$
F(x) = P(X \le x) = 1 - (1 - p)^{x} \implies P(X > x) = (1 - p)^{x}
$$

Então,

$$
P(X > x + m | X > m) = \frac{P(X > x + m, X > m)}{P(X > m)}
$$
  
= 
$$
\frac{P(X > x + m)}{P(X > m)} = \frac{(1 - p)^{x + m}}{(1 - p)^m}
$$
  
= 
$$
(1 - p)^x = P(X > x)
$$

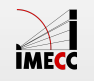

## **Exemplo: Sinal de trânsito**

A probabilidade de se encontrar aberto o sinal de trânsito numa esquina é  $0.2.$ 

Qual a probabilidade de que seja necessário passar pelo local 5 vezes para encontrar o sinal aberto pela primeira vez?

 $X=$  número de vezes necessárias para encontrar o sinal aberto.

 $p = P(\text{sinal aberto}) = 0.2$ 

$$
P(X = 5) = (1 - p)^{4}p
$$
  
= 0.8<sup>4</sup> × 0.2  
= 0.0819

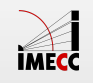

## **Exemplo: lançamento de um dado**

Qual a probabilidade de que um dado deva ser lançado 15 vezes para que ocorra a face 6 pela primeira vez?

 $X=$  número de vezes necessárias para ocorrer o resultado 6.

 $p = P$ (face 6) = 1/6

$$
P(X = 15) = (1 - p)^{15-1}p
$$

$$
= \left(\frac{5}{6}\right)^{14} \frac{1}{6}
$$

$$
= 0.01298
$$

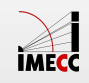

–>

–>

## **Exemplo: Banco de Sangue**

Um banco de sangue necessita sangue do tipo O negativo. Suponha que a probabilidade de uma pessoa ter este tipo de sangue seja  $0.10$ . Doadores permanentes chegam ao hemocentro para fazer sua doação rotineira. Calcule a probabilidade de que o primeiro doador com sangue do tipo O negativo seja:

- o primeiro a chegar; **·**
- o segundo; **·**
- o sétimo. **·**
- Quantos doadores esperamos passar pelo hospital até encontrarmos um com sangue O negativo? **·**

**Fonte:** Prof. Mario Gneri, Notas de Aula.

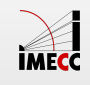

## **Exemplo: Banco de Sangue**

Seja $\overline{X}$  o número de doadores que chegam no hemocentro até a chegada do primeiro doador com sangue O negativo.

Novamente temos um experimento com distribuição geométrica. Usando a fórmula para a função de probabilidade, send  $X\thicksim G(0.1)$ :

$$
P(X = x) = 0.9^{x-1}0.1, \qquad x = 1, 2, ...
$$

Temos que

- $P(X = 1) = 0.1$
- $\cdot$   $P(X = 2) = 0.9 \times 0.1 = 0.09$
- $P(X = 7) = 0.9^6 \times 0.1 = 0.053$
- $\cdot$   $E(X) = 1/0.1 = 10$ . Neste caso, esperamos que dez doadores passem pelo hospital, em média, para encontrarmos o primeiro com sangue O negativo.

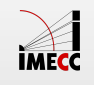

# **Hipergeométrica**

## **Distribuição Hipergeométrica**

- População dividida em duas características **·**
- Extrações casuais sem reposição **·**

**Detalhes:**

- *N* objetos
- *r* têm a característica A
- **•** *N* − *r* têm a característica B
- $\cdot$  um grupo de  $n$  elementos é escolhido ao acaso, dentre os  $N$  possíveis, sem reposição.

**Objetivo:** calcular a probabilidade de que este grupo de  $n$  elementos contenha  $x$ elementos com a característica A.

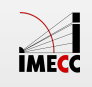

## **Distribuição Hipergeométrica**

Seja $\overline{X}$  a v.a. que representa o número de elementos com a característica A dentre os  $n$  selecionados.

Então dizemos que X segue uma distribuição Hipergeométrica com parâmetros  $N, n, r$ , ou seja,  $X \sim Hip(N, n, r)$ .

A probabilidade de se observar  $x$  é dada por:

$$
P(X = x) = \frac{{\binom{r}{x}} {\binom{N-r}{n-x}}}{{\binom{N}{n}}} , \qquad 0 \le x \le min\{r, n\}
$$

A esperança e variância são, respectivamente:

$$
\mathbb{E}(X) = \frac{nr}{N} \qquad e \qquad Var(X) = \frac{nr}{N} \left( 1 - \frac{r}{N} \right) \frac{(N - n)}{(N - 1)}
$$

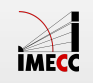

#### **Exemplo: Urna**

Uma urna contém 10 bolas: 6 brancas e 4 pretas.

Qual a probabilidade de obter 3 bolas brancas dentre 4 bolas retiradas?

Seja $\overline{X}$  o número de bolas brancas dentre as 4 bolas retiradas

Então,  $X \sim Hip(N = 10, n = 4, r = 6)$  e

$$
P(X = x) = \frac{{\binom{r}{x}} {\binom{N-r}{n-x}}}{{\binom{N}{n}}}, \qquad 0 \le x \le min\{r, n\}
$$

Portanto,

$$
P(X = 3) = \frac{\binom{6}{3}\binom{4}{1}}{\binom{10}{4}} = \frac{8}{21}
$$

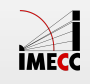

#### **Exemplo: Comissão**

Voltando ao exemplo: O Departamento de Estatística é formado por 25 professores, sendo 17 homens e 8 mulheres. Uma comissão será formada por 3 professores. Queremos saber qual é a probabilidade da comissão ser formada por pelo menos duas mulheres?

Seja  $X$  o número de mulheres na comissão, então  $X \sim Hip(N = 25, n = 3, r = 8)$ 

$$
P(X = 2) = \frac{\binom{8}{2}\binom{17}{1}}{\binom{25}{3}} = 0.21
$$
  

$$
P(X = 3) = \frac{\binom{8}{3}\binom{17}{0}}{\binom{25}{3}} = 0.02
$$
  

$$
P(X \le 2) = P(X = 2) + P(X = 3) = 0.21 + 0.02 = 0.23
$$

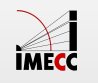

## **Exemplo: Loteria**

- Um jogo de loteria consiste em selecionar 6 dezenas de 00 a 99, com uma **·** bola para cada dezena e sem reposição
- Numa aposta o jogador pode escolher de 6 a 10 dezenas **·**
- Qual a probabilidade de acertar a quina (5 dezenas) marcando-se 10 dezenas na aposta? **·**
- N = 100 (total de dezenas) **·**
- n = 6 (dezenas sorteadas) **·**
- r = 10 (dezenas escolhidas pelo jogador) **·**
- x = 5 (número de sucessos, queremos 5) **·**

$$
P(X = 5) = \frac{{\binom{10}{5}} {\binom{100 - 10}{6 - 5}}}{\binom{100}{6}} = 0.000019
$$

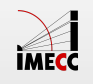

#### **Exemplo: Mega-Sena**

Qual a probabilidade de um jogador ganhar na Mega-Sena jogando 6 dezenas?

- $\cdot$   $N = 60$  (dezenas de 01 a 60)
- $\cdot$   $n = 6$  (dezenas sorteadas)
- $\cdot$   $r = 6$  (dezenas escolhidas pelo jogador)
- $\cdot$   $x = 6$  (número de sucessos, queremos 6)

Então, a probabilidade de ganhar na Mega-Sena é:

$$
P(X=6) = \frac{\binom{6}{6}\binom{54}{0}}{\binom{60}{6}} = \frac{1}{50063860}
$$

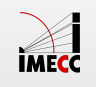

## **Aplicação: Controle de Qualidade**

Suponha um lote com  $N=100$  elementos a ser analisado.

São escolhidas  $n = 5$  peças sem reposição.

Sabendo que neste lote de 100 elementos,  $r = 10$  são defeituosos.

Se $\overline{X}$  é o número de peças defeituosas em 5 escolhidas, então

$$
X \sim Hip(N = 100, n = 5, r = 10)
$$

A probabilidade de nenhuma peça defeituosa na amostra retirada é:

$$
P(X=0) = \frac{{\binom{10}{0}} {\binom{100-10}{5-0}}}{\binom{100}{5}} = \frac{{\binom{90}{5}}}{\binom{100}{5}} \approx 0.584
$$

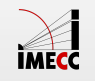

## **Aplicação: Controle de Qualidade**

A probabilidade de pelo menos uma peça defeituosa é:

$$
P(X \ge 1) = \sum_{i=1}^{5} P(X = i) = 1 - P(X = 0) \approx 0.416
$$

A média e a variância são:

$$
\mathbb{E}(X) = \frac{nr}{N} = \frac{5 \times 10}{100} = 0.5
$$
  
 
$$
Var(X) = \frac{nr}{N} \left(1 - \frac{r}{N}\right) \frac{(N - n)}{(N - 1)}
$$
  
 
$$
= \frac{5 \times 10}{100} \left(1 - \frac{10}{100}\right) \frac{(100 - 5)}{(100 - 1)} \approx 0.409
$$

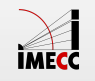

#### **Exemplo**

Pequenos motores são guardados em caixas de  $50$  unidades. Um inspetor de qualidade examina cada caixa, antes da remessa, testando  $5$  motores. Se nenhum motor for defeituoso, a caixa é aceita. Se pelo menos um for defeituoso, todos os 50 motores são testados. Há 6 motores defeituosos numa caixa. Qual a probabilidade de que seja necessário examinar todos os motores?

 $X =$  número de motores defeituosos da amostra.

$$
N = 50, n = 5
$$
 e  $r = 6$ . Então  $X \sim Hip(N = 50, n = 5, r = 6)$ 

Se pelo menos 1 é defeituoso, inspeciona todos os 50.

$$
P(X \ge 1) = 1 - P(X < 1) = 1 - P(X = 0)
$$
\n
$$
= 1 - \frac{\binom{6}{0}\binom{44}{5}}{\binom{50}{5}} = 1 - 0.5126 = 0.4874
$$

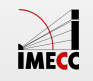

#### **Exemplo**

Uma firma compra lâmpadas por centenas. Examina sempre uma amostra de 15 lâmpadas para verificar se estão boas. Se uma centena inclui 12 lâmpadas queimadas, qual a probabilidade de se escolher uma amostra com pelo menos uma lâmpada queimada?

 $X =$  número de lâmpadas queimadas da amostra.

$$
N = 100, n = 15
$$
 e  $r = 12$ . Então  $X \sim Hip(N = 100, n = 15, r = 12)$ 

Pelo menos uma queimada:

$$
P(X \ge 1) = 1 - P(X < 1) = 1 - P(X = 0)
$$
\n
$$
= 1 - \frac{\binom{12}{0} \binom{88}{15}}{\binom{100}{15}} = 0.8747
$$

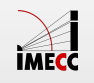

## **Aproximação da Binomial pela Poisson**

- Muitas vezes, em problemas em que seria natural usar a distribuição **·** binomial, temos *n* muito grande ( $n \to \infty$ ) e p muito pequeno ( $p \to 0$ ).
- **·** Nesses casos, o cálculo fica difícil com calculadoras comuns.
- $\cdot$  Considerando uma v.a.  $X \thicksim \text{Bin}(n, p)$ , quando temos grandes valores para  $n$ e p pequeno (mantendo-se o produto  $np = \lambda$  constante), podemos usar a seguinte aproximação para a probabilidade:

$$
P(X = x) = {n \choose x} p^{x} (1-p)^{n-x} \approx \frac{e^{-np} (np)^x}{x!}, \quad x = 0, 1, 2, \dots n
$$

- **·** Geralmente considera-se o critério np ≤ 7 para usar essa aproximação.
	- **·** [Demonstração](http://www.proofwiki.org/wiki/Binomial_Distribution_Approximated_by_Poisson_Distribution)

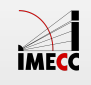

#### **Exemplo**

 $X \sim Bin(100, 0.065)$ , deseja-se obter  $P(X = 10)$ 

 $\cdot$  No modelo Binomial:  $P(X = 10) = {100 \choose 10} (0.065)^{10} (0.935)^{100-10} = 0.055$  $\binom{100}{10}(0.065)^{10}(0.935)^{100-10}$ 

$$
\lambda = np = 100 \times 0.065 = 6.5 \le 7
$$

$$
\lambda = np = 100 \times 0.065 = 6.5 \le 7
$$
  
No modelo Poisson:  $P(X = 10) = \frac{e^{-6.5} (6.5)^{10}}{10!} \approx 0.056$ 

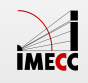

#### **Poisson para Aproximar uma Binomial**

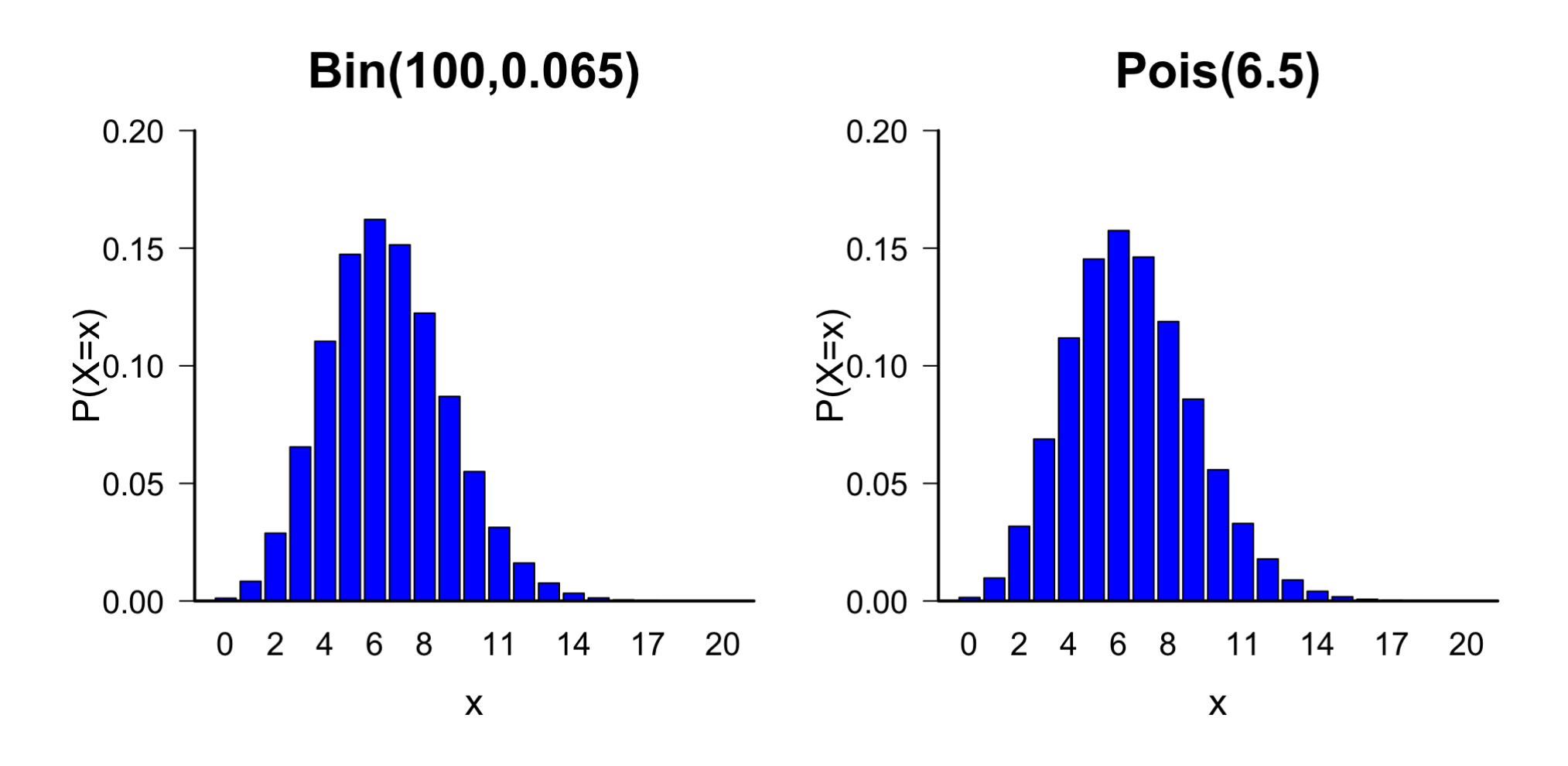

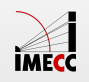

#### **Exemplo**

A probabilidade de uma lâmpada se queimar ao ser ligada é  $1/100$ . Numa instalação com 100 lâmpadas, qual a probabilidade de 2 lâmpadas se queimarem ao serem ligadas?

**·** No modelo Binomial: X ∼ Bin(100, 0.01)

$$
P(X = 2) = {100 \choose 2} (0.01)^2 (0.99)^{100-2} = 0.1849
$$

$$
\therefore \lambda = np = 100 \times 0.01 = 1 \le 7
$$

$$
\lambda = np = 100 \times 0.01 = 1 \le 7
$$
  
... No modelo Poisson:  $P(X = 2) = \frac{e^{-1}(1)^2}{2!} \approx 0.1839$ 

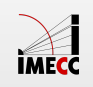

Outro caso em que a distribuição de Poisson é utilizada:

- Considere a probabilidade de ocorrência de sucessos em um determinado **·** intervalo.
- A probabilidade de ocorrência de um sucesso no intervalo é proporcional ao **·** intervalo.
- A probabilidade de mais de um sucesso nesse intervalo é bastante pequena **·** com relação à probabilidade de apenas um sucesso.

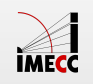

 $\cdot$  Seja  $X$  o número de sucessos no intervalo, então:

$$
P(X = x) = \frac{e^{-\lambda} \lambda^x}{x!}, \quad x = 0, 1, 2, ...
$$

onde  $\lambda$  é a esperança.

**·** Notação: X ∼ Poisson(λ).

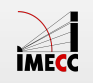

A distribuição de Poisson é muito usada na distribuição do número de:

- carros que passam por um cruzamento por minuto, durante uma certa hora **·** do dia;
- **·** erros tipográficos por página, em um livro;
- $\cdot$  defeitos por unidade ( $m^3$ ,  $m^2$ ,  $m$ , etc...) por peça fabricada;
- $\cdot$  colônias de bactérias numa dada cultura por  $0.01$ *mm* $^2$ , numa plaqueta de microscópio;
- **·** mortes por ataque de coração por ano, em um certo bairro
- **·** etc…

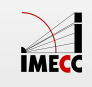

Para uma v.a. quantificando eventos raros, sob algumas suposições, podemos usar a distribuição de Poisson.

 $\cdot$  Uma variável aleatória  $X$  tem distribuição de Poisson com parâmetro  $\lambda > 0$ , se sua função de probabilidade é dada por:

$$
P(X = x) = \frac{e^{-\lambda} \lambda^x}{x!}, \qquad x = 0, 1, 2, ...
$$

- **·** λ é chamado de taxa de ocorrência
- $\cdot$   $E(X) = Var(X) = \lambda$
- **·** Notação: X ∼ P(λ)

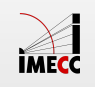

## **Exemplo: Erros em um livro**

Num livro de 800 páginas, há 800 erros de impressão. Qual a probabilidade de que uma página contenha pelo menos 3 erros?

 $X =$  número de erros por página

Taxa de ocorrência:  $\lambda=1$ 

$$
P(X \ge 3) = 1 - P(X < 3)
$$
\n
$$
= 1 - [P(X = 0) + P(X = 1) + P(X = 2)]
$$
\n
$$
= 1 - \left\{ \frac{e^{-1}1^0}{0!} + \frac{e^{-1}1^1}{1!} + \frac{e^{-1}1^2}{2!} \right\}
$$
\n
$$
= 0.08
$$

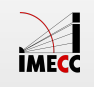

## **Exemplo: Mensagens no Facebook**

Uma firma recebe 720 mensagens em sua página do Facebook durante as 8 horas de horário comercial. Qual a probabilidade de que em 6 minutos no horário comercial a firma receba pelo menos 4 mensagens no Facebook?

> 720 mensagens  $\rightarrow$  480 min  $\lambda \to 6$  min

Então, usando "regra de três",  $\lambda = 9$  e

$$
P(X \ge 4) = 1 - P(X < 4) = 1 - P(X \le 3)
$$
  
= 1 - \left[ \frac{e^{-9}9^{0}}{0!} + \frac{e^{-9}9^{1}}{1!} + \frac{e^{-9}9^{2}}{2!} + \frac{e^{-9}9^{3}}{3!} \right]  
= 0.979

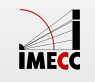

### **Exemplo: SAC**

Numa central de SAC (serviço de atendimento ao consumidor) chegam 300 telefonemas por hora. Qual a probabilidade de que:

- **·** num minuto não haja nenhuma chamada?
- **·** em 2 minutos haja 2 chamadas?
- **·** em t minutos não haja chamadas?

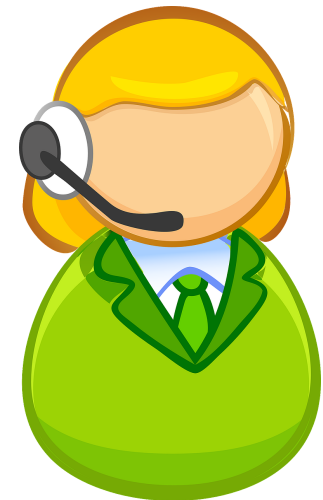

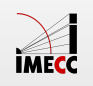

#### **Exemplo: SAC**

 $X =$  número de chamadas por minuto.

**·** Taxa de ocorrência por minuto:  $\lambda = 300/60 = 5$ <br> $e^{-5}5^0$ 

$$
P(X = 0) = \frac{e^{-5}5^0}{0!} = 0.0067
$$

- $X =$  número de chamadas a cada 2 minutos.
- **·** Taxa de ocorrência em 2 minutos:  $\lambda = 10$

$$
\lambda = 10
$$
  

$$
P(X = 2) = \frac{e^{-10}10^2}{2!} = 0.00227
$$

- $X = n$ úmero de chamadas a cada  $t$  minutos.
- **·** Taxa de ocorrência em t minutos:  $\lambda = 5t$

$$
\lambda = 5t
$$
  
 
$$
P(X = 0) = \frac{e^{-5t}(5t)^0}{0!} = e^{-5t}
$$

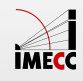

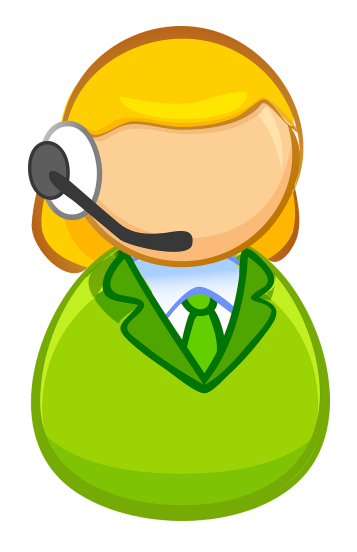

## **Exemplo: Lâmpadas**

A experiência mostra que de cada 400 lâmpadas, 2 se queimam ao serem ligadas. Qual a probabilidade de que numa instalação de:

- 600 lâmpadas, no mínimo 3 se queimem? **·**
- 900 lâmpadas, exatamente 8 se queimem? **·**

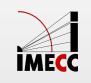

#### **Exemplo: Lâmpadas**

 $X =$  número de lâmpadas que se queimam numa instalação de 600 lâmpadas.

De 400, 2 se queimam, ou seja, de 200, 1 se queima.

Taxa de ocorrência para 600 lâmpadas:  $\lambda = 600/200 = 3$ 

600 lâmpadas, no mínimo 3 se queimem:

$$
P(X \ge 3) = \sum_{x=3}^{\infty} \frac{e^{-3}3^x}{x!} = 1 - P(X < 3) =
$$
\n
$$
= 1 - [P(X = 0) + P(X = 1) + P(X = 2)]
$$
\n
$$
= 1 - \left[ \frac{e^{-3}3^0}{0!} + \frac{e^{-3}3^1}{1!} + \frac{e^{-3}3^2}{2!} \right] = 0.5768
$$

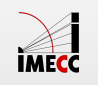

#### **Exemplo: Lâmpadas**

 $X =$  número de lâmpadas que se queimam numa instalação de 900 lâmpadas.

Taxa de ocorrência para 900 lâmpadas:  $\lambda = 900/200 = 4.5$ 

900 lâmpadas, 8 se queimem:

$$
P(X = 8) = \frac{e^{-4.5}(4.5)^8}{8!} = 0.0463
$$

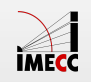

## **Exemplo: Twitter**

O número citações de uma certa conta do Twitter ocorre segundo uma distribuição de Poisson, com a média de oito citações por minuto.

Determinar qual a probabilidade de que num minuto se tenha:

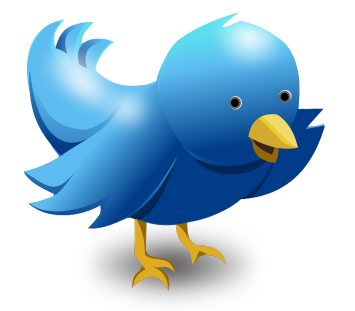

- 1. dez ou mais citações;
- 2. menos que nove citações;
- 3. entre sete (inclusive) e nove (exclusive) citações.

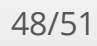

#### **Exemplo: Twitter**

Sabemos que se $X\sim \operatorname{Poisson}(\lambda)$ , então sua função de probabilidade é

$$
P(X = x) = \frac{e^{-\lambda} \lambda^x}{x!}, \qquad x = 0, 1, \dots
$$

Além disso,  $\mathbb{E}(X) = \lambda$ .

O enunciado diz *média de oito citações por minuto*, então a variável aleatória  $X =$ número de citações por minuto tem distribuição Poisson(8).

**·** A probabilidade de dez ou mais chamadas é dada por:

$$
P(X \ge 10) = 1 - P(X < 10) = 1 - P(X \le 9)
$$
\n
$$
= 1 - \sum_{k=0}^{9} \frac{e^{-8} 8^k}{k!} = 1 - e^{-8} - \dots - \frac{e^{-8} 8^9}{9!} = 0.2833
$$

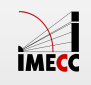

### **Exemplo: Twitter**

A probabilidade de termos menos que nove citações em um minuto é dada **·** por:

$$
P(X < 9) = P(X \le 8) = e^{-8} + \dots + \frac{e^{-8}8^8}{8!} = 0.5926
$$

A probabilidade de termos entre sete (inclusive) e nove (exclusive) citações em **·** um minuto é dada por:

$$
P(7 \le X < 9) = P(7 \le X \le 8) = P(X = 7) + P(X = 8)
$$
\n
$$
= \frac{e^{-8}8^7}{7!} + \frac{e^{-8}8^8}{8!} = 0.2792
$$

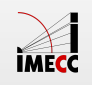

#### **Leituras**

- [Ross:](http://www.sciencedirect.com/science/book/9780123743886) capítulo 5 **·**
- Magalhães: capítulo 3 **·**
- [OpenIntro](https://www.openintro.org/stat/textbook.php): seções 3.3, 3.4, 3.5.2 **·**

Slides produzidos pelos professores:

- Samara Kiihl **·**
- Tatiana Benaglia **·**
- Larissa Matos **·**
- Benilton Carvalho **·**

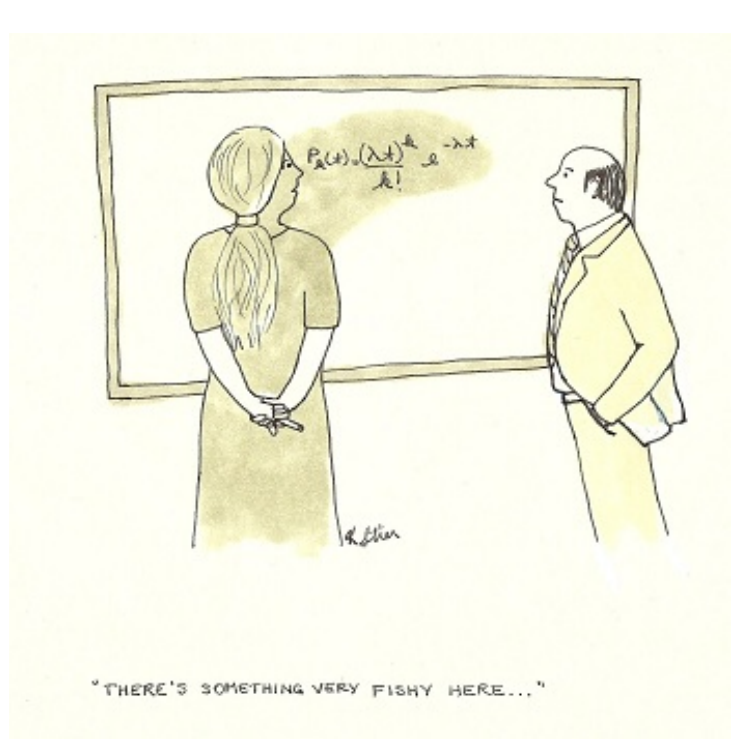

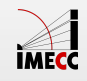